# interactive code checking with Cobra

a Tutorial

Gerard Holzmann Nimble Research gholzmann@acm.org

#### topics covered

- 1. *background* and principle of operation
	- installation and configuration
	- guide to online documentation
- 2. *pattern* queries and regular expressions
	- exercises
- 3. *interactive* queries
	- token attributes
	- sets and ranges
	- functions
	- reading files, libraries
	- exercises
- 4. *scripted* queries
	- recursive functions
	- associative arrays
	- the query libraries
	- using concurrency
	- exercises
- 5. *standalone* checkers
	- using concurrency: multithreaded checkers
- 6. use of Cobra for *runtime verification*
	- using live data or event-logs

#### context

we can link checkers written in C to Cobra's front-end

o interactive query commands over sets & ranges o pattern matching commands o inline programs Source Code **comes and Cobra** *Patterns of Interest* Cobra data-base (the token-stream)  $C$  backend X X

the front-end creates the tokenstream and can then hand off control to a user-defined backend that can perform its own processing, using the full power of C

the back-end code can be multithreaded to scan the tokenstream in parallel, just like the built-in commands

#### standalone checkers

linked to the cobra front-end

example checkers are included in the distribution in the \$Cobra/src\_app subdirectory, including checkers for a range of cwe properties, which are all defined as multi-threaded checkers – they look like this:

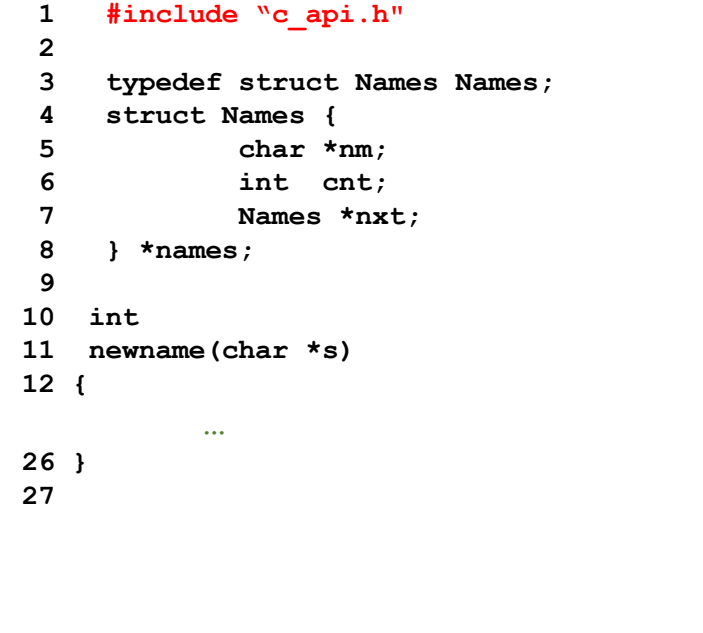

**37 }**

**46 }**

```
28 void
29 cobra_main(void) // the interface point
30 {
31 for (cur = prim; cur; NEXT) // main loop over the token sequence
32 { if (TYPE("ident")) // if (strcmp(cur->typ, "ident") == 0)
33 { if (verbose)
34 { printf("n_%d ", newname(cobra_txt()));
35 } else
36 { printf("ident ");
38 } else
39 { printf("%s ", cur.txt);
40 }
41 if (MATCH(";") // if (strcmp(cur->txt, ";") == 0)
42 || MATCH("}")
43 || TYPE("cpp"))
44 { printf("\n");
45 }
47 }
```
### the Cobra API definition

header-file, library, and utility functions

#### three files define the Cobra API:

- c\_api.h a header file with data definitions and function prototypes, which defines the key token structure (typedef Prim), and token navigation functions
- c.ar a library with the Cobra front-end code, from these source files: cobra\_lex.o, cobra\_prep.o, cobra\_prim.o, cobra\_heap.o and cobra\_links.o

cwe\_util.c some utility functions for setting up multi-threading and for using associative arrays; example functions are: clear\_marks(from, to) run threads(void \*(\*f)(void\*)), store\_var(…) is stored(...) unstore\_var(...)

### compiling and linking a checker

checker template

```
#include "c_api.h"
void
cobra_main(void) // called by the front-end after preprocessing is complete
{
     for (cur = prim; cur; cobra_nxt()) // the main loop over all tokens
     { // do stuff to/with cur, the current token
     }
}
```
the backend code is compiled by linking to library file c.ar, and if multi-threaded with –pthread, as in:

\$ cc –O2 –I. –std=c99 –o yourfile yourfile.c c.ar -pthread

### predefined standalone checkers

the multi-threaded cwe checkers in \$COBRA/src\_app and the precompiled binary in \$COBRA/bin\_...

#### \$ ls –l src\_app/cwe\*

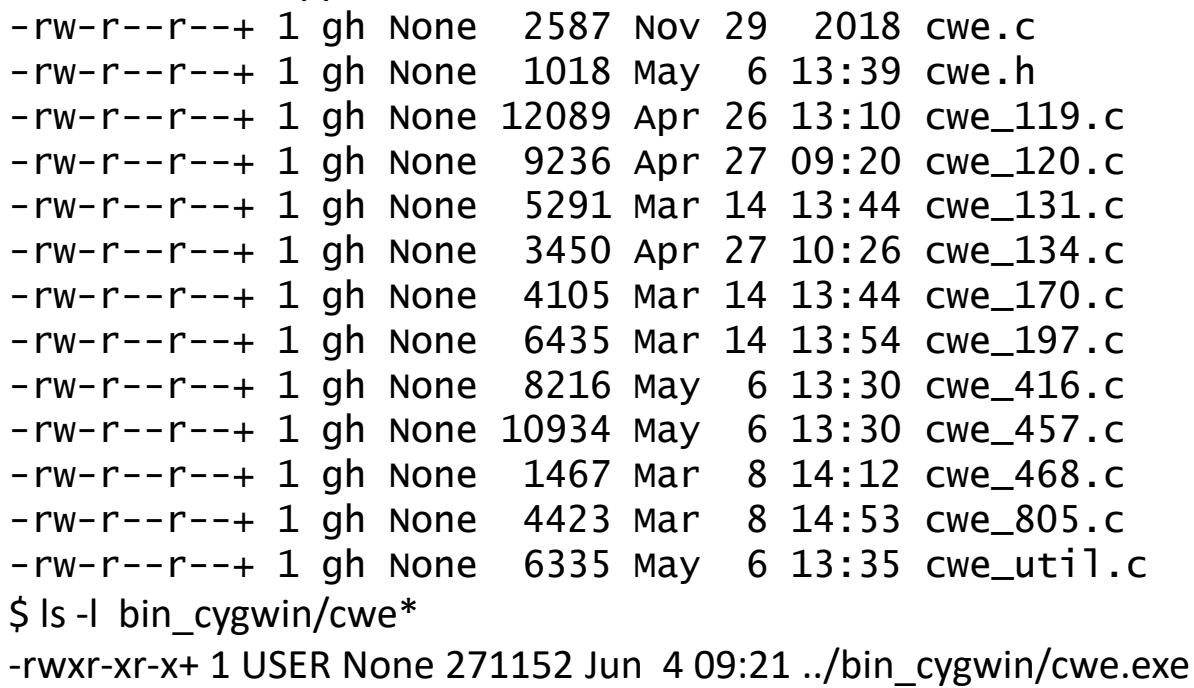

for comparison: cobra scripted equivalents for each cwe check are also available in \$COBRA/rules/cwe/…

## multi-threading

#### setting up a run

Consider the examples in the cwe\_....c files with multi-threaded versions of a selection of CWE checks, and observe the following:

• all thread-local data is collected in a single data-structure, e.g. (in cwe 119.c): typedef struct ThreadLocal119 ThreadLocal119;

```
struct ThreadLocal119 {
    Prim *sol, *eol;
    TrackVar *ixvar, *tested, *modified, *suspect, *params;
};
```
- at the start of a run for a specific check, we call an  $\ldots$  init() function to setup the multi-threading
- the threads are initiated with a call to utility function run\_threads(fct)
	- each thread function is setup to process only the range of tokens that is passed to it by the interface routine
- at the end of a run we call a ... report() function to collect, possibly combine, and report the data gathered by each thread
- to avoid conflicts, each thread declares its own copy of a token reference function Prim \*mycur, rather than using the predefined token reference extern Prim \*cur

### running standalone checkers

#### passing arguments

- The Cobra front-end interprets all arguments that it recognizes, so if you want to pass additional arguments to your checker they must be distinct from the existing ones.
- Usually the original Cobra parameters suffice, but when they don't:
	- the only way to pass new arguments requires the checkername to include the substring " $cwe$ " – which causes unrecognized arguments to be made available in a shared global text string called "cwe\_args"
- The processing that makes this happen can be found in src/cobra\_prep.c:1192-1215

and an example of the parsing of the result can be found in src\_app/cwe.c:79-84

• Error handling of arguments that are *not* recognized by either the front-end or the back-end checkers can be a bit challenging

#### exercise (advanced)

build a simple checker

- 1. Build, compile, link, and run a checker that counts the number of semi-colons in its own input source
- 2. For extra points: try to make it multi-threaded and collect the data from the different threads before reporting it